Sven Weissenborn, Vassilios Marakis

# Lichtablenkung – Aber gerade!

Geodätenkonstruktion mit virtuellen Sektormodellen

5. Okt. 2022

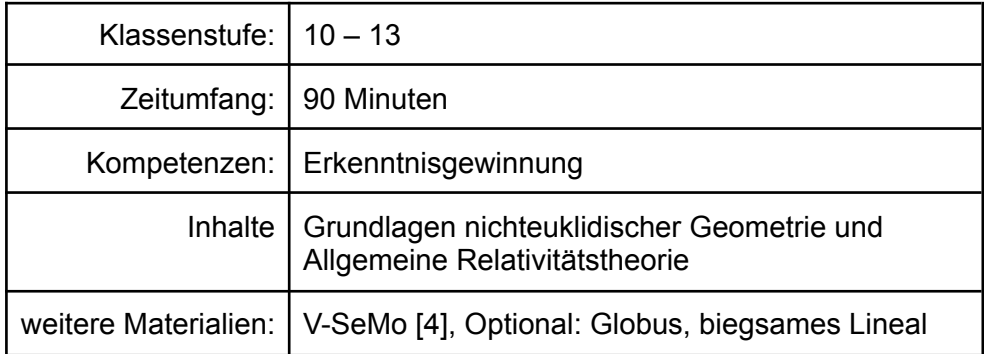

# 1. Einleitung

In diesem Beitrag zeigen wir, wie ausgehend von der historisch wichtigen Beobachtung der Lichtablenkung am Sonnenrand durch Arthur Eddington eine für den Schulunterricht geeignete Einführung in Einsteins Allgemeine Relativitätstheorie gestaltet werden kann. Dabei liegt das Hauptaugenmerk dieser Einführung auf der Beschreibung von Lichtbahnen als sogenannte Geodäten. Geodäten stellen eines der grundlegenden Konzepte in Einsteins geometrischer Theorie der Gravitation dar. Konkret umfasst diese Einführung, Lerngelegenheiten, in denen Lernende einen Einblick in nichteuklidische Geometrien erhalten und solche, die sie mit dem Konzept der Geodäte vertraut machen, um sie schlussendlich in die Lage zu versetzen physikalische Phänomene wie das der Lichtablenkung, mit Hilfe von Geodätenverläufen in der Nähe massereicher Objekte erklären zu können. Dafür stellen wir ein interaktives Online-Werkzeug vor, mit dessen Hilfe die Lernenden Geodäten selbst konstruieren können, ohne komplexe mathematische Operationen durchführen zu müssen.

# 2. Wie das Bild einer Sonnenfinsternis die Physik erschütterte

Der klassischen Mechanik nach Newton liegt die Vorstellung eines Raumes euklidischer Geometrie zugrunde. Ohne externe Krafteinwirkung bewegen sich Teilchen entlang gerader Linien. Wirkt eine externe Kraft auf ein Teilchen, erfährt es eine Beschleunigung und ändert gegebenenfalls seine Richtung. Newton erwartete, dass die Gravitation als Kraft Lichtteilchen auf dieselbe Weise beeinflusst wie Materie. Der Astronom Soldner berechnete

auf der Basis der Newtonschen Theorie, dass das Licht ferner Sterne, welches knapp an der Sonne vorbei verläuft, um einen Winkel von 0,84 Bogensekunden abgelenkt werden sollte [1].

In Einsteins Relativitätstheorie ist der Raum nicht zwingend euklidisch. Seine Theorie sieht vor, dass die Geometrie von Raum und Zeit durch Massen beeinflusst wird. Man kann sich vorstellen, dass Abstände im Raum an jedem Punkt – abhängig vom Ort – in verschiedene Richtungen lokal gestreckt oder gestaucht werden. Bewegen sich Licht oder Teilchen in einem solchen Raum, sind sie der veränderten Geometrie ausgesetzt.Durchqueren sie einen Raumbereich, in dem die Geometrie nichteuklidisch ist, so kann es passieren, dass sie hinterher eine andere Richtung haben als vorher. Aus der Allgemeinen Relativitätstheorie folgt für den Ablenkungswinkel an der Sonne ein Wert, der doppelt so groß ist wie der Newtonsche: 1,75 Bogensekunden.

Nach dieser theoretischen Einführung beginnen wir mit einem historischen Rückgriff zu einer der ersten Beobachtungen, welche die von Newton und Einstein postulierte Ablenkung des Lichtes untersuchte. Dazu plante Arthur Eddington 1919 zusammen mit anderen Wissenschaftlern aufwendige Forschungsexpeditionen mit dem Ziel, markante Aufnahmen des Sternenhimmels zu machen (einmal bei Nacht, wenn das Licht der Sterne die Erde ohne den Einfluss der Sonne erreicht und einmal bei Tag, wenn sich die Sonne zwischen den Sternen und der Erde befindet). Die Schwierigkeit dieses Experimentes wird schnell deutlich: Aufnahmen von Sternen nahe der Sonnenscheibe können nur während einer Sonnenfinsternis entstehen.

Die Forscher führten Expeditionen nach Sobral und Principe durch. Es gelang ihnen mehrere Sterne zu vermessen und einen gewichteten Mittelwert für die Lichtablenkung zu berechnen. Sie erhielten für den Ablenkwinkel die Werte  $\alpha_{Sobral}^{}$  = (1,980 ± 0,12)″ und  $\alpha_{Principe}^{}$  $=$  (1,610  $\pm$  0,30)" [2]. Diese Werte, besonders die Messung in Sobral, konnten Einsteins Theorie bestärken, sodass am 10. November 1919 sogar die New York Times über den Triumph von Einsteins Theorie titelte:

*"Stars Not Where They Seemed or Were Calculated to be, but Nobody Need Worry"*

### 3. Eine Erweiterung des Geometrieverständnisses

Einsteins Theorie triumphiert. Um sich nun mit den Grundkonzepten seiner Theorie auseinandersetzen zu können, beginnen wir mit einer Anknüpfung an den Geometrieunterricht. Typische Merksätze lauten:

*"Die Innenwinkelsumme in einem Dreieck beträgt 180 Grad." "Zwei parallel startende Geraden halten ihren Abstand konstant."*

Was der Geometrieunterricht jedoch nicht thematisiert ist, dass solche Aussagen nur für die euklidische Geometrie gelten – unsere alltäglich gebräuchliche Geometrie flacher Räume. Andere Geometrien, insbesondere solche, die Einstein für seine Theorie verwendet, werden im Schulunterricht nicht behandelt. Um die Grundzüge der Allgemeinen Relativitätstheorie jedoch verstehen zu können, ist eine Vorstellung über diese anderen Geometrien unabdingbar. Dazu beginnen wir mit einem einfachen Experiment, welches die Lernenden nach Möglichkeit selbst durchführen sollen:

**Material:** ein Globus, ein schmales biegsames Lineal und ein wasserlöslicher Filzstift **Aufgabe:** Zeichne mit Hilfe des biegsamen Lineals eine gerade Linie vom Nordpol zum Äquator. Zeichne eine weitere solche Linie im 90 Grad-Winkel zur ersten, ebenfalls vom Nordpol bis zum Äquator. Verbinde dann die beiden Linienenden entlang des Äquators.

#### **Ergebnis:**

Es bildet sich ein Dreieck mit drei rechten Winkeln. Dies wäre auf einer euklidischen Fläche nicht möglich. Folglich weist die Oberfläche eines Globus andere Eigenschaften als die euklidische Geometrie auf. Bild: Die Autoren

# 4. Das Sektormodell

Um die Geometrie von nichteuklidischen Flächen leichter untersuchen zu können verwenden wir die Darstellung einer Fläche als Sektormodell [3]. Mit Hilfe von Modellen dieser Art untersuchen wir im weiteren Verlauf dieses Beitrags dann die Eigenschaften von Geometrien die durch Massen beeinflusst werden. Des Weiteren zeigen wir, wie durch die Konstruktion von Geodäten der Verlauf von Lichtbahnen beschrieben werden kann.

Am Beispiel der Kugeloberfläche beschreiben wir die Erstellung eines Sektormodells. Sie erfolgt in zwei Schritten [3]:

- 1. Wir unterteilen die Kugeloberfläche in Teilflächen. Je feiner diese Unterteilung ist, desto genauer ist die Annäherung durch das Modell (Abb. 2 (links)).
- 2. Wir bestimmen die Längen der einzelnen Teilflächenkanten und konstruieren sie als flache Vierecke mit denselben Kantenlängen, hier sind das aufgrund der Symmetrien achsensymmetrische Trapeze (Abb. 2 (mitte)). Zusammen bilden diese ebenen Flächenstücke das Sektormodell.

Das Sektormodell gibt die Geometrie der Fläche wieder. Legt man beispielsweise vier Sektoren um einen gemeinsamen Eckpunkt zusammen, bildet sich eine klar erkennbare Lücke (Abb. 3 (rechts)). Dies zeigt an, dass es sich um eine Fläche handelt, die nicht eben ist, denn im Falle einer euklidischen Geometrie würden die Sektoren nahtlos aneinander liegen.

Nach der Einführung des Sektormodells dienen die Aufgaben 1 und 2 dazu, das Verständnis des Modells zu überprüfen und zu vertiefen.

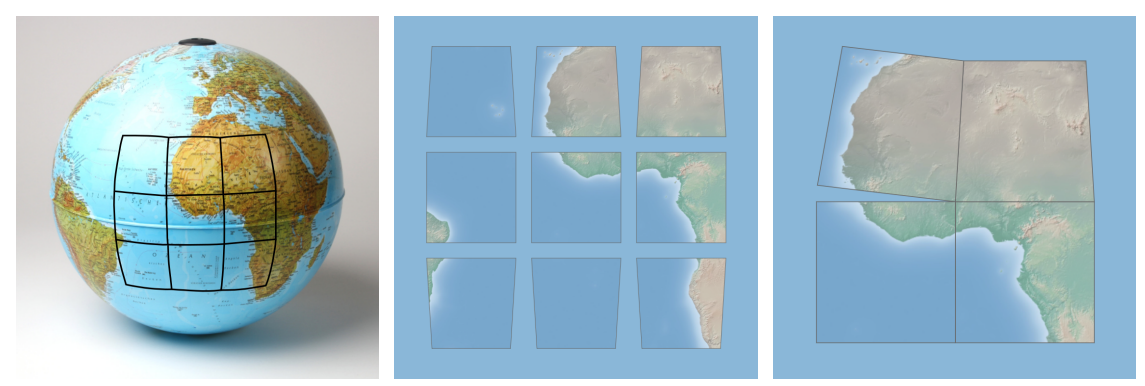

**Abbildung 2:** Die Oberfläche einer Kugel wird in kleine Teilflächen unterteilt (links). Die Teilflächen werden anschließend als ebene Flächen nachgebildet (mitte). Legt man vier Sektoren um einen gemeinsamen Eckpunkt zusammen, bildet sich eine klar erkennbare Lücke (rechts). Bilder: Ute Kraus, Corvin Zahn, Sven Weissenborn

**Aufgabe 1:** Stelle eine Vermutung auf, was sich in den Lücken zwischen den Sektoren befindet.

**Antwort:** In den Lücken zwischen den Sektoren befindet sich nichts. Diese Lücken sind nur entstanden, da die Oberfläche der Kugel durch flache Sektoren in der euklidischen Geometrie nachgebildet wurde.

**Aufgabe 2:** Die Abbildung A und B stellen Sektoren dar. Beurteile, ob eine der Abbildungen A und B das Sektormodell falsch darstellt.

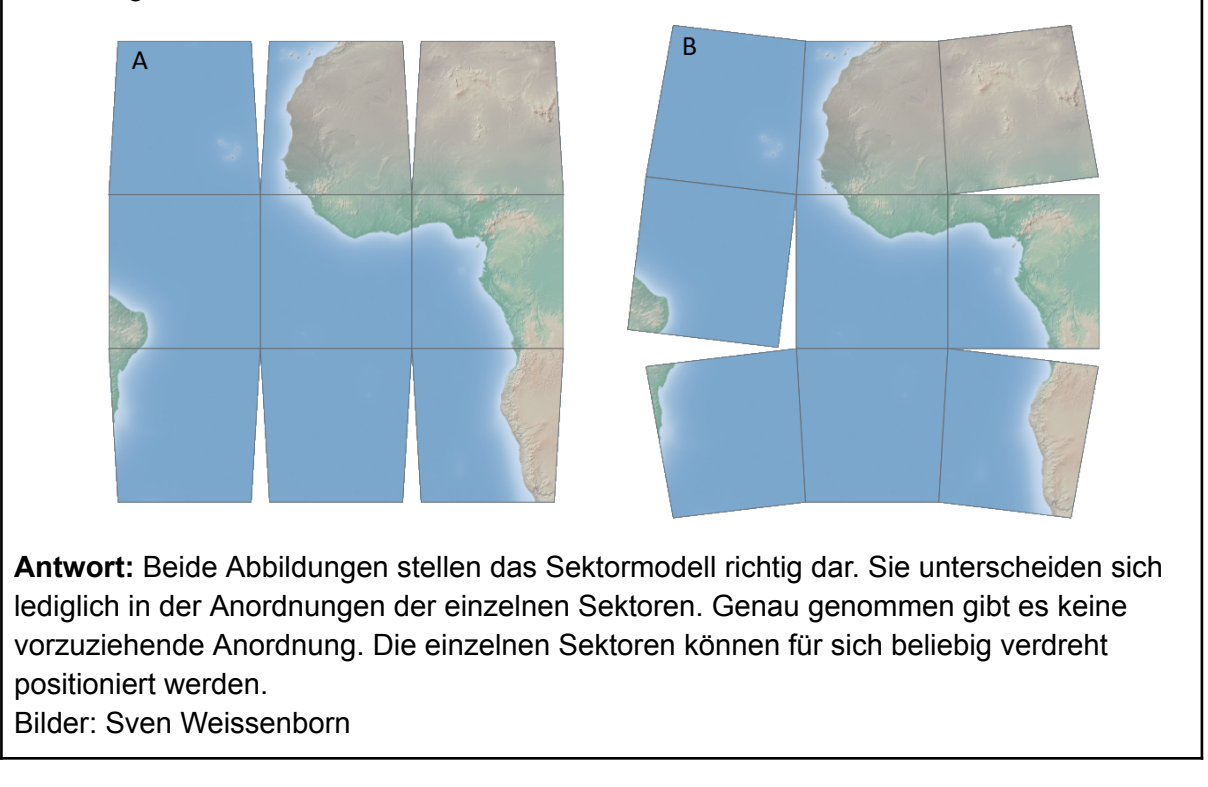

Die digitale Lernumgebung V-SeMo (Abb. 3) ermöglicht es, mit Sektormodellen Geometrie zu betreiben. Eine Version mit allen in diesem Beitrag behandelten Sektormodellen steht online [4] zur Verfügung. V-SeMo ist für die Nutzung im Webbrowser am Computer und Tablet entwickelt und für gängige Browsertypen und Betriebssysteme getestet.

Um sich mit dem Umgang mit Sektormodellen vertraut zu machen, beginnt dieses Unterrichtsbeispiel mit einer vorbereiteten Lernsequenz in V-SeMo. In dieser konstruieren die Lernenden zunächst einen Linienzug in Form einer Städtereise. Dabei lernen sie im Wesentlichen das Zeichnen von Linien sowie die Grundoperationen "Bewegen" und "Drehen" von Sektoren kennen. Sie machen sich klar, wie Linien über Sektorgrenzen hinweg zu zeichnen sind: Wenn die Linie einen Sektor verlässt, tritt sie über die Sektorgrenze in den Nachbarsektor ein. Um die Linie zu zeichnen wird zuvor der Nachbarsektor angelegt. Dies wird von V-SeMo unterstützt, indem es die Sektoren an den passenden Kanten ihrer Nachbarn "einrasten" lässt. Wurden die Sektoren richtig platziert, können die Linien über die Sektorgrenze hinweg verlängert werden.

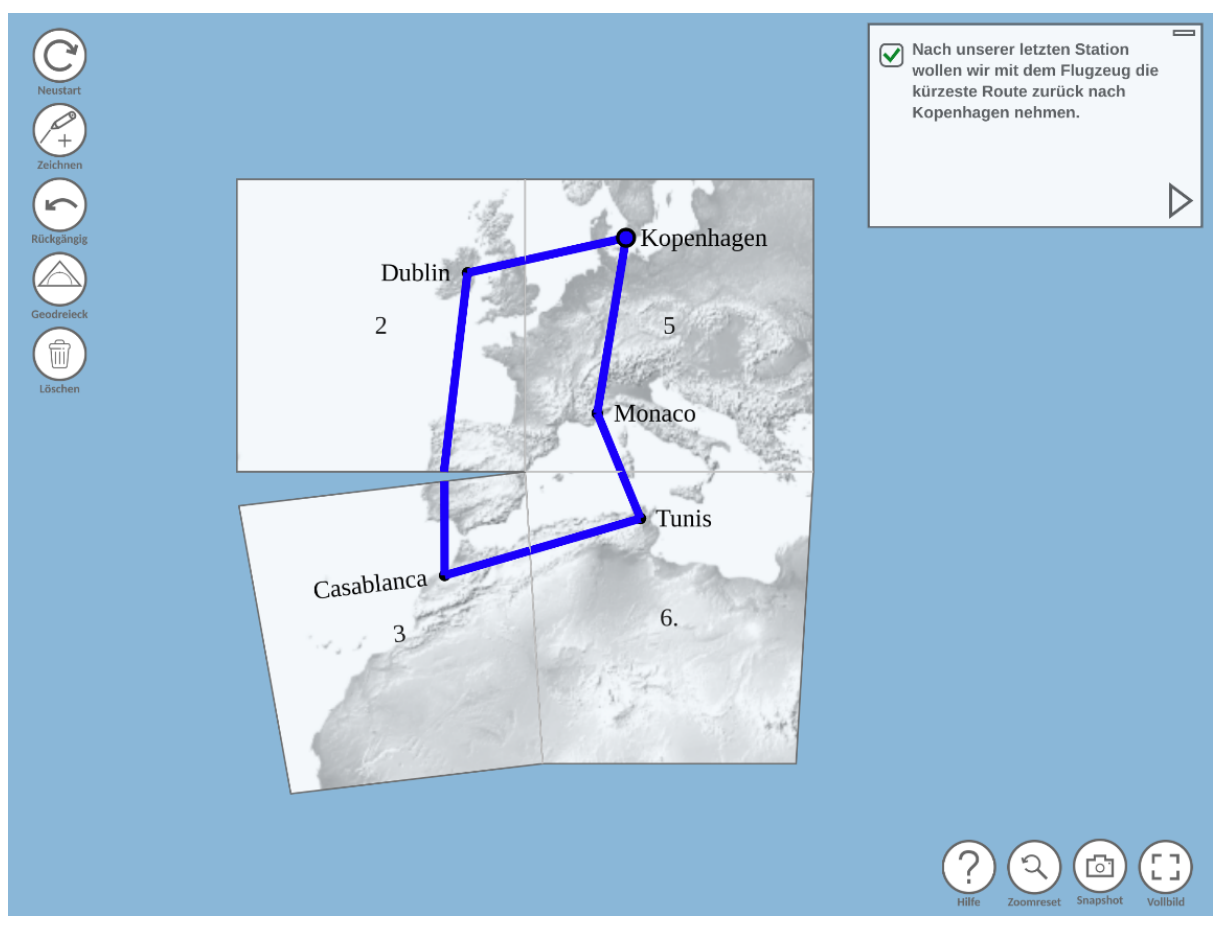

**Abbildung 3:** Die Konstruktion eines Linienzugs als Einstieg in die Arbeit mit dem Sektormodell. Bild: Sven Weissenborn

# 5. Geodäten konstruieren

In der allgemeinen Relativitätstheorie werden die Bahnen von Licht und freien Teilchen durch Geodäten beschrieben. Eine Geodäte ist definiert als eine lokal gerade Kurve, d.h. eine Kurve, die an jedem Punkt ihre Richtung beibehält. Um die Lernenden mit dem Konzept der Geodäte vertraut zu machen, werden in unserem Unterrichtsbeispiel zunächst drei verschiedene Geodäten konstruiert. Zunächst an der Tafel, anschließend auf einem Globus und dann auf dem Sektormodell der Kugeloberfläche in V-SeMo.

In der euklidischen Geometrie – dieser folgt die flache Tafelfläche – ist eine Geodäte eine Gerade. Die Konstruktion einer Geodäte auf einer Kugeloberfläche erfolgt wie in Abbildung 4 (links) dargestellt auf einem Globus mit Hilfe von biegsamen Linealen. Bei der Konstruktion einer Geodäte auf dem Sektormodell müssen die Lernenden die Definition des lokal geraden Verlaufs auf die modellhafte Darstellung übertragen. Dies bedeutet:

1. Innerhalb eines Sektors, der ja ein ebenes Flächenstück ist, verläuft die Geodäte gerade.

2. Erreicht sie die Kante eines Sektors, muss sie in gleichbleibender Richtung in dessen Nachbarn fortgesetzt werden. Am einfachsten geschieht dies durch Aneinanderlegen der Sektoren (Abb. 5).

Nun wird jeweils eine zweite Geodäte ergänzt, welche anfangs parallel zur ersten verläuft, jedoch von einem anderen Punkt aus startet. Auf der Tafel ergeben sich so zwei parallel verlaufende Geraden, deren Abstand konstant bleibt. Anders sieht es auf der Kugel aus. Hier laufen die parallel startenden Geodäten aufeinander zu (Abb. 4 (rechts)). Die Geodäten auf dem Sektormodell der Kugeloberfläche zeigen das gleiche Verhalten (Abb. 5 (rechts)), was noch einmal aufzeigt, dass mit Hilfe des Sektormodells die Geometrie der Fläche untersucht werden kann.

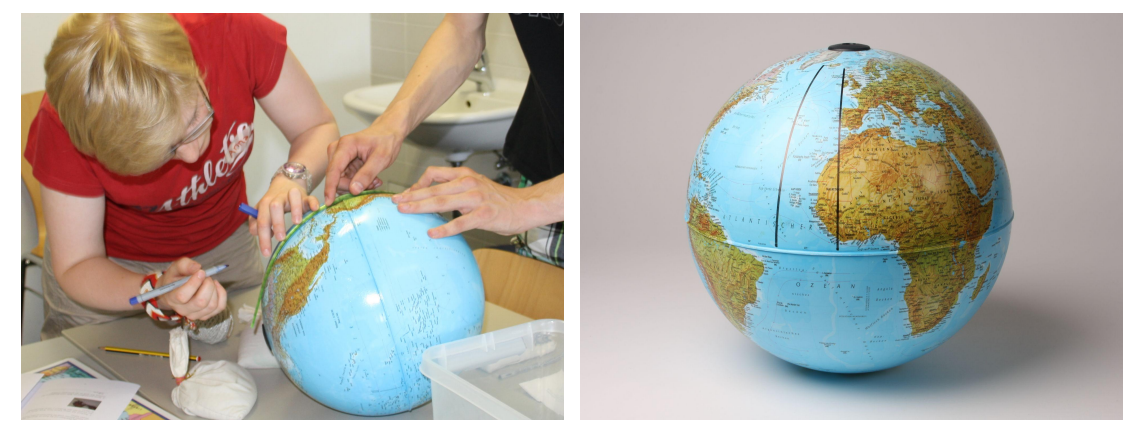

**Abbildung 4:** Die Konstruktion einer Geodäte auf einem Globus erfolgt mit einem biegsamen Lineal (links). Zwei parallel startende Geodäten nähern sich in Richtung Norden einander an (rechts). Bilder: Ute Kraus & Corvin Zahn

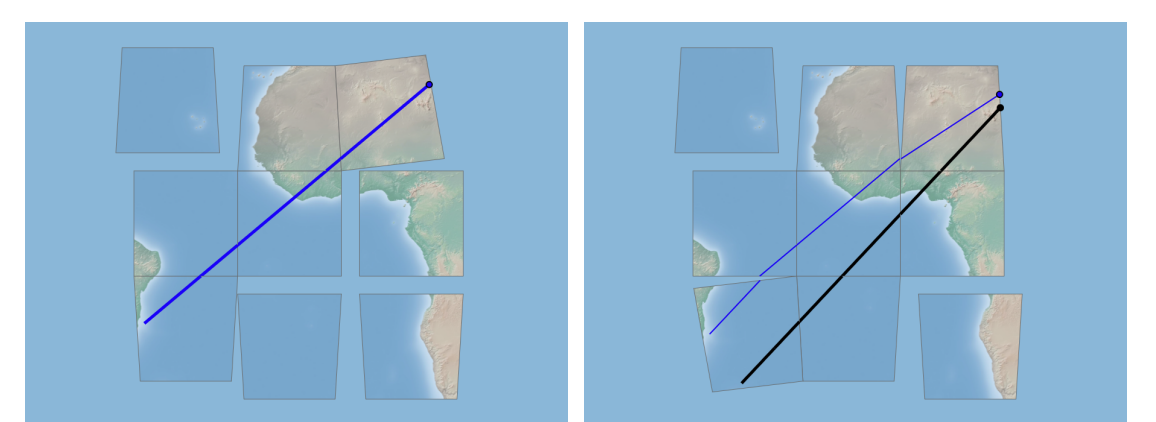

**Abbildung 5:** Geodäten auf dem Sektormodell der Kugeloberfläche. Die Sektoren sind links längs der blauen Geodäte und rechts längs der schwarzen Geodäte aneinandergelegt. Bilder: Sven Weissenborn

#### **Differenzierung über Vertiefung**

Die Vertiefungsaufgaben sind in V-SeMo zu bearbeiten [4]

V1: Geodäten auf dem Sektormodell einer Sattelfläche.

*Konstruktion und Bestimmung abweichender Eigenschaften von Geodäten auf einem alternativem Sektormodell mit anderen geometrischen Eigenschaften.*

V2: Dreieck auf dem Sektormodell einer Kugeloberfläche oder auf dem eines Sattels. *Konstruktion eines Dreiecks aus 3 miteinander verbundenen Geodäten und Messung der Innenwinkelsumme.*

#### 6. Geodäten am Schwarzen Loch

Eddingtons Beobachtungen haben die von Einstein vorhergesagte Lichtablenkung am Sonnenrand bestätigt. Doch wie genau kann man sich das vorstellen und wie sehen Lichtbahnen aus, die eine veränderte Geometrie durchlaufen? Diesen Fragen geht der folgende Abschnitt nach und zeigt, wie mit Hilfe von Sektormodellen der Verlauf von Lichtbahnen konstruiert werden kann.

Grundsätzlich gilt: Je kompakter ein Objekt ist, desto stärker beeinflusst es die Geometrie des Raumes um sich herum. Ein Objekt ist kompakt, wenn es im Verhältnis zu seiner Ausdehnung eine große Masse hat. Die Ablenkung an der Sonne ist aufgrund der vergleichsweise geringen Kompaktheit sehr klein. Andere Objekte, die deutlich kompakter sind, beeinflussen die Geometrie um sie herum deutlich stärker, sodass auftretende relativistische Effekte besser beobachtbar werden. Im folgenden Unterrichtsbeispiel ersetzen wir daher die Sonne durch ein besonders kompaktes Objekt – durch ein Schwarzes Loch. Ausgehend von einer einzelnen Symmetrieebene des Außenraumes (Abb. 6 (links)), welche wir als Äquatorfläche bezeichnen, untersuchen die Lernenden in einer Reihe von Aufgaben Geodäten in eben jener Symmetrieebene, indem sie die Geodäten selbst konstruieren [5]. Diese Aktivitäten sollen ein Verständnis für die geometrische Beschreibung der Lichtablenkung vermitteln. Als astrophysikalische Anwendung kann die Entstehung von Doppelbildern und Einsteinringen untersucht werden.

Zur Konstruktion der Geodäten verwenden wir ein Sektormodell der Äquatorfläche. Wir führen dieses durch ein Gedankenexperiment ein: Der Astronaut Karl fliegt mit seinem Raumschiff in die Nähe eines Schwarzen Lochs. Dort errichtet er nach dem in Abbildung 6 (mitte) gezeigten Schema ein Gittergerüst, das auf das Schwarze Loch zentriert ist. Anschließend misst er die Längen aller Gitterstäbe und übermittelt sie an die Erde. Dort bauen Wissenschaftler jedes der Vierecke mit den von Karl übermittelten Längen im kleineren Maßstab nach. Das Ergebnis ist das Sektormodell der Äquatorfläche (Abb. 6 (rechts)). Man erkennt leicht, dass sich die Sektoren nicht lückenlos zusammenschieben lassen. Dies zeigt, dass sich die Geometrie des Außenraumes um das Schwarze Loch von der euklidischen Geometrie auf der Erde unterscheiden muss.

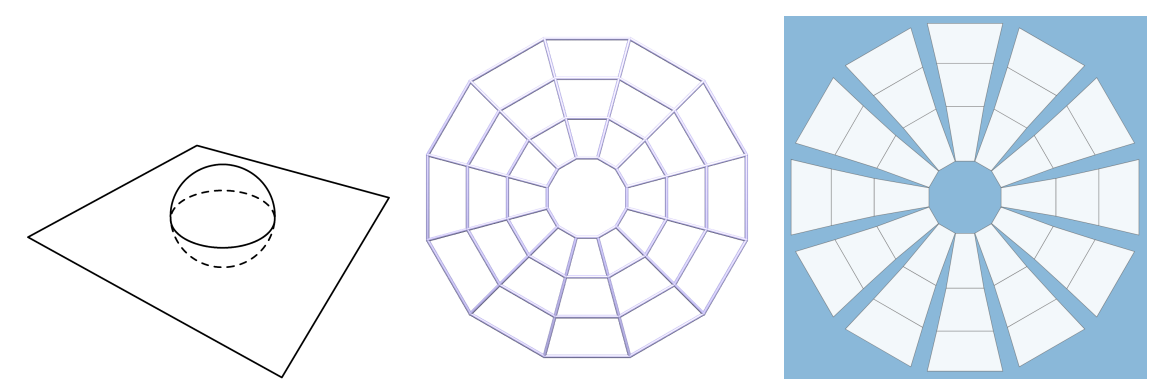

**Abbildung 6:** In der Äquatorfläche (links) wird ein Gitter konstruiert (mitte) mit dessen Abmaßen das Sektormodell konstruiert wird (rechts). Bilder: Ute Kraus, Corvin Zahn, Sven Weissenborn

Die Konstruktion von Geodäten erfolgt genauso wie auf dem Sektormodell der Kugeloberfläche. Da das Sektormodell des Schwarzen Lochs (Abb. 7 (links)) deutlich umfangreicher als das der Kugeloberfläche ist, erfordert hier die manuelle Konstruktion einer Geodäte deutlich mehr Zeit. Aus diesem Grund werden die Lernenden in den vorbereiteten V-SeMo-Aufgaben in die Verwendung von Funktionen eingeführt, die den Prozess teilweise automatisieren. Hierzu kann man über die Option "Koordinieren" alle zu passierenden Sektoren längs der Geodäte zusammensetzen. Die Lernenden müssen anschließend nur noch die Linien zu einer Geodäte vervollständigen (Abb. 7 (mitte)). Die Option "Zurücksetzen" ordnet die Sektoren wieder in ihrer symmetrischen Ausgangslage an (Abb. 7 (rechts)). Analog zur Kugeloberfläche beginnen die Lernenden mit der Konstruktion zweier parallel startender Geodäten.

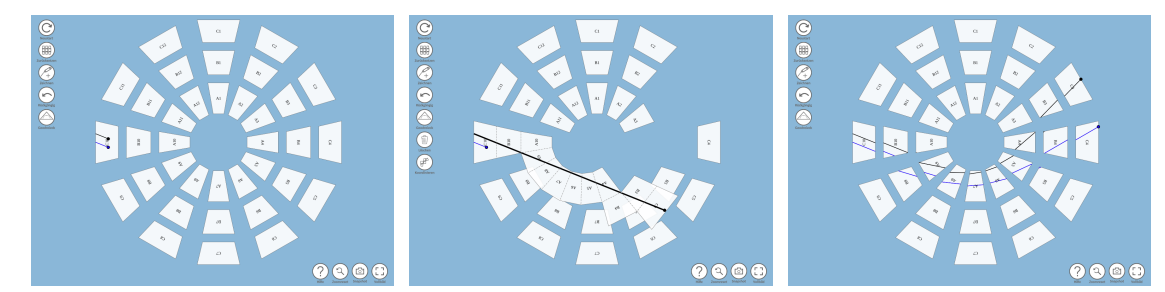

**Abbildung 7:** Mittels "Koordinieren"-Funktion erfolgt die Geodätenkonstruktion in wenigen Schritten. Bilder: Sven Weissenborn

Als Ergebnis sollten die Lernenden feststellen, dass die zwei parallel startenden Geodäten nicht mehr in dieselbe Richtung zeigen, nachdem sie das Schwarze Loch passiert haben. Sie ändern folglich ihre globale Richtung. Dabei ist zu beachten, dass die Linien selbst an jedem Punkt lokal gerade verlaufen. Das Bild der aneinander geordneten Sektoren zeigt dies eindeutig (vgl. Abb. 7 (Mitte)). Überträgt man dies auf die in Eddingtons Experiment gemachten Beobachtungen, lässt sich der Einfluss der Geometrie des Raumes um die Sonne herum auf die Lichtbahn ableiten. Die sonnennahen Lichtbahnen zeigten, nachdem sie die Geometrie um die Sonne herum passiert hatten, nicht mehr in dieselbe Richtung wie vor der Sonne. Für einen Beobachter auf der Erde bedeutet dies, dass ihn das stets lokal gerade verlaufende Licht aus einer anderen Richtung erreicht, als wenn es einen rein euklidischen Raum durchlaufen hätte. Für ihn sieht es so aus, als ob sich der Stern an einer anderen Position befindet (Abb. 8).

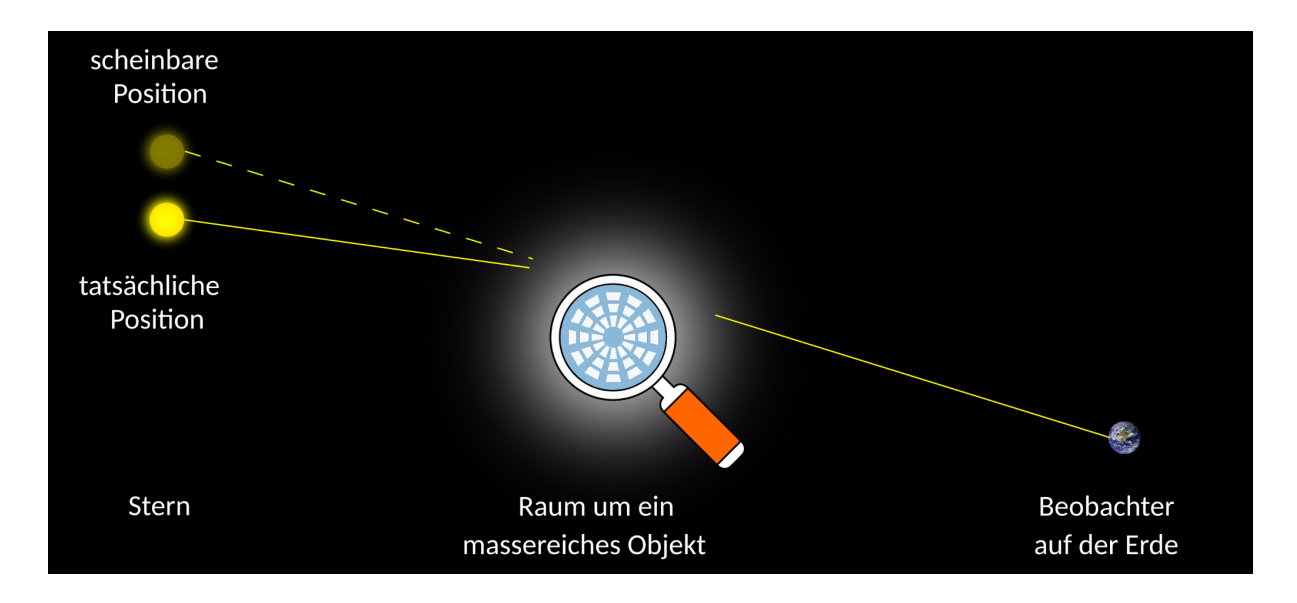

**Abbildung 8:** Aufgrund der Lichtablenkung an massereichen Objekten kann sich für einen Beobachter auf der Erde die wahrgenommene Position einer Lichtquelle von der tatsächlichen Position unterscheiden. Bild: Sven Weissenborn

Zu bedenken gilt jedoch, dass sich die realen Bahnen von Licht nicht exakt so verhalten wie die hier konstruierten Geodäten. Dies begründet sich in der Tatsache, dass das Sektormodell des Schwarzen Lochs ein rein räumliches Modell ist. In der Realität spielt jedoch auch die Zeit eine wichtige Rolle. In Wahrheit erfahren Lichtstrahlen eine stärkere Ablenkung. Das rein räumliche Sektormodell liefert also eine qualitative Veranschaulichung des Phänomens, wobei die wahre Ablenkung unterschätzt wird.

Zur Vertiefung können weitere Geodäten konstruiert werden. Mit Hilfe dieser Geodäten kann gezeigt werden, wie durch Lichtablenkung an einem Schwarzen Loch Doppelbilder entstehen. Dazu vervollständigen die Lernenden Geodäten, die von einem gemeinsamen Punkt aus starten und auf verschiedenen Seiten um das Schwarze Loch herumführen. Sie werden feststellen, dass es Geodäten gibt, die sich hinter dem Schwarzen Loch schneiden (s. Abb. 9). Physikalisch würde dies im Falle von Licht bedeuten, dass ein Beobachter – welcher sich genau im Schnittpunkt hinter dem Schwarzen Loch befindet – Lichtstrahlen ein und derselben Lichtquelle aus zwei verschiedenen Richtungen wahrnehmen kann. Für ihn würde es so wirken, als handele es sich um zwei verschiedene Lichtquellen. Er würde das Objekt doppelt sehen. Liegen Lichtquelle, massereiches Objekt und Beobachter auf einer gemeinsamen Achse, kommt ein ringförmiges Bild zustande, ein sogenannter Einsteinring [6]. Derartige Konstruktionen mit mehreren Geodäten können mit Hilfe der automatisierten Funktionen von V-SeMo bequem und in kurzer Zeit durchgeführt werden.

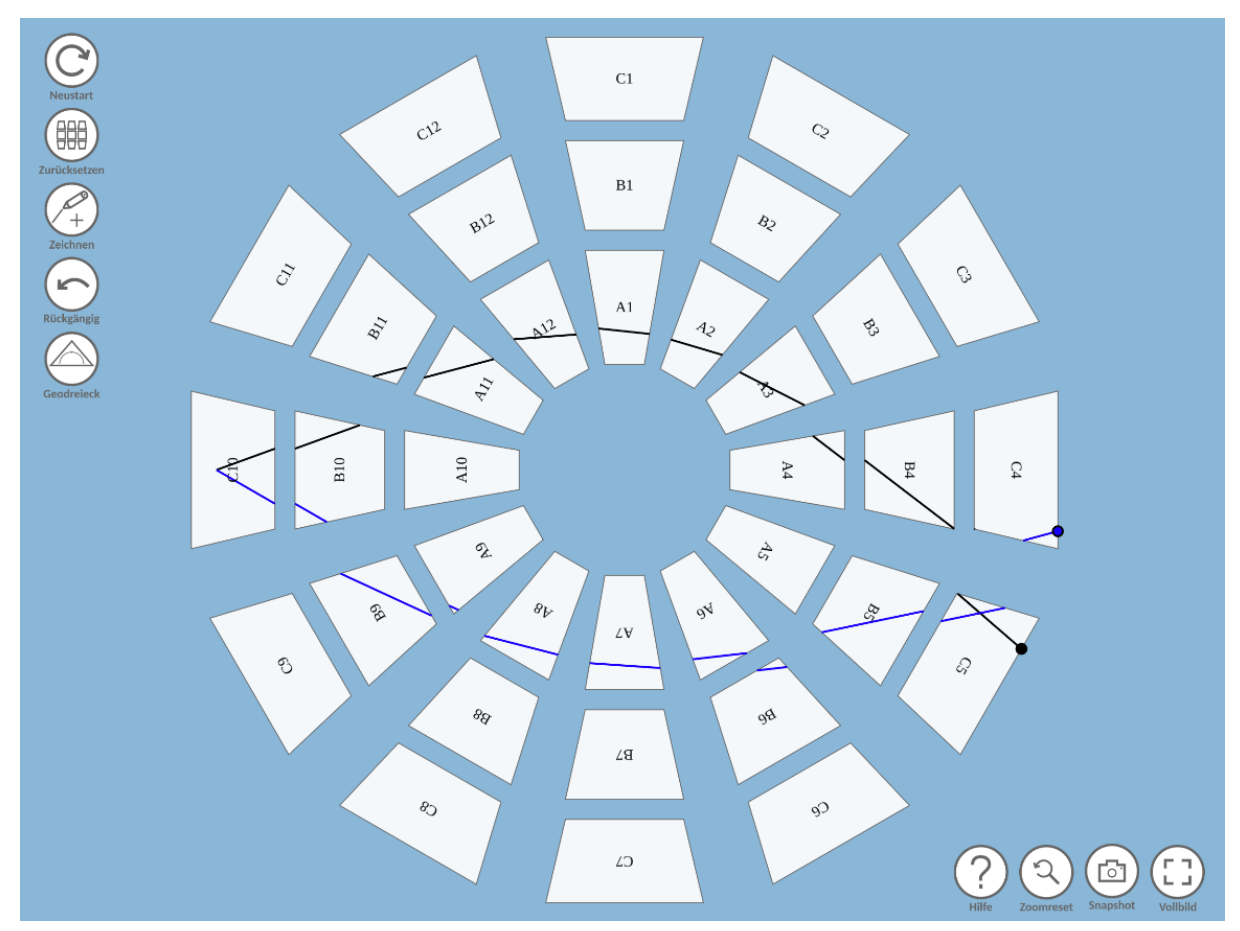

**Abbildung 9:** Die Konstruktion zweier Geodäten, die in unterschiedliche Richtungen starten und sich hinter dem Schwarzen Loch wieder treffen. Bild: Sven Weissenborn

# 7. Lichtablenkung heute

Das hier gezeigte Unterrichtsbeispiel behandelt die Lichtablenkung als Resultat der Anwesenheit einer Masse. Dieser Effekt wird in der Literatur als Gravitationslinseneffekt bezeichnet. Eddingtons Messungen unterlagen u.a. Störeffekten, welche auf die Atmosphäre und die auftretenden Wetterbedingungen zurückzuführen waren. Um diese zu vermeiden, müssen Aufnahmen oberhalb der Atmosphäre im Weltraum entstehen. Moderne Bildaufnahmen zum Gravitationslinseneffekt [6] oder auch Doppelbilder können der Hubble-Galerie [7] unter dem Begriff "gravtitational lensing" entnommen werden. Diese Bildergalerie beinhaltet Aufnahmen des gleichnamigen Teleskops, welches sich in einer Umlaufbahn um die Erde befindet.

### Literatur

- **[1]** von Soldner, J. G., (1804). Ueber die Ablenkung eines Lichtstrals von seiner geradlinigen Bewegung, durch die Attraktion eines Weltkörpers, an welchem er nahe vorbei geht. Astronomisches Jahrbuch. Berlin. 161-172.
- **[2]** Dyson, F. W., Eddington, A. S., Davidson, C. (1920). IX. A determination of the deflection of light by the Sun's gravitational field, from observations made at the total eclipse of May 29, 1919. Philosophical Transactions of the Royal Society of London. Series A, Containing Papers of a Mathematical or Physical Character, **220** (571-581), 291-333.
- **[3]** Zahn, C. & Kraus, U., 2014. Sector models A toolkit for teaching general relativity: I. Curved spaces and spacetimes. European Journal of Physics **35** (5) article id. 055020 (dt. Version unter: www.tempolimit-lichtgeschwindigkeit.de/sectormodels1)
- **[4]** Weissenborn, S., 2022. V-SeMo. erreichbar unter [www.tempolimit-lichtgeschwindigkeit.de/geod22/](https://www.tempolimit-lichtgeschwindigkeit.de/visemo/up)
- **[5]** Zahn, C. & Kraus, U., 2019. Sector models A toolkit for teaching general relativity: II. Geodesics. European Journal of Physics **40** (1) article id. 015601 (dt. Version unter: www.tempolimit-lichtgeschwindigkeit.de/sectormodels2)
- **[6]** ESA & NASA/Hubble 2015, <https://www.nasa.gov/content/hubble-sees-a-smiling-lens> zuletzt abgerufen am 27.04.2022, 7:00 Uhr

**[7]** ESA & NASA, AURA's Space Telescope Science Institute, <https://hubblesite.org/resource-gallery/images> zuletzt abgerufen am 27.04.2022, 10:50 Uhr